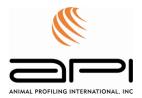

## **Tail Bleed Sample Collection Procedure**

- 1. Use a fresh bleeding needle with every cow. Cross-contamination of blood will affect results.
- 2. Screw the Vacutainer needle onto the needle holder.
- 3. Insert the Vacutainer tube into the other end of the needle holder until the stopper touches the back portion of the needle. Do not puncture the stopper. Hold these assembled materials in one hand.
- 4. Lift the cow's tail with the other hand.
- 5. Insert the needle about 1/2 inch deep and perpendicular to the tail at the underside, midline and at about 3 to 6 inches from the base of the tail. In this region, there is a longitudinal, midline ridge of skin through which you push the needle.
- 6. Blood will appear at the junction of the stopper and the back portion of the needle once the vein is punctured. If it does not appear, pull the needle out slightly and insert in a different direction until the vein is punctured.
- 7. Once blood is seen, push the tube onto the needle. Be sure to keep the needle under the skin since vacuum will pull blood into the tube and if lost, blood cannot be collected. Use a second tube if this happens.
- 8. Collect 2 cc or more of blood.
- 9. Withdraw the needle from the skin and remove the tube from the tube holder.
- 10. Sequentially label the sample vials with the ear tag ID using a permanent marker on the vial LABEL. Labeling the tube will assist the laboratory in sample organization and help expedite results.
- 11. Place the tube in an ice rack or refrigerator until shipment.
- 12. Unscrew the Vacutainer needle from the needle holder and discard the needle into a "sharps" container and re-use the needle holder.
- 13. Completely fill out the API Sample Submission Form, selecting the EarlyPreg28 test box.
- 14. Follow API shipping procedures.